УДК 004.65:631.53.01:633.49:631.67(477.72)

# **ЕЛЕКТРОННО-ДОВІДКОВА БАЗА, ЯК ЕЛЕМЕНТ ІНФОРМАЦІЙНОГО ЗАБЕЗПЕ-ЧЕННЯ ТЕХНОЛОГІЧНОГО ПРОЦЕСУ НАСІННИЦТВА КАРТОПЛІ В УМОВАХ ЗРО-ШЕННЯ ПІВДНЯ УКРАЇНИ**

**ВОЖЕГОВА Р.А. –** доктор с.-г. наук, професор, член-кореспондент НААН **БАЛАШОВА Г.С. –** доктор с.-г. наук, с.н.с. **БОЯРКІНА Л.В. –** кандидат с.-г. наук Інститут зрошуваного землеробства НААН

**Постановка задачі.** Інформаційні системи і мережні технології звузили світ до розмірів робочого стола й екрана монітора, безмежно збільшивши можливості доступу до величезних обсягів інформації та інструментів роботи з нею. Сьогодні нова техніка та технології застосовуються не тільки для автоматизації збору і обробки даних, але й для реалізації нових ідей, нових способів одержання інформації. Поняття інформації є одним з основних у сучасній науці. Значення інформації в житті суспільства стрімко зростає, змінюються методи роботи з інформацією, розширюються сфери застосування нових інформаційних технологій. У сучасних умовах інформаційні технології та створені на їх основі інтегровані інформаційні системи стають незамінним інструментом у забезпеченні досягнення стратегічних цілей при вирішенні завдань різного ступеню складності.

**Стан вивчення проблеми.** Дослідивши електронні інтернет-ресурси та сайти наукових установ стосовно розробок з даної тематики, можна зробити припущення, що електронних джерел з питань ведення первинного та елітного насінництва в умовах зрошення півдня України, де було б систематизовано і описано весь комплекс заходів технологічного процесу відтворення і виробництва добазового та елітного насіння картоплі немає. На сайтах підприємств або установ, що займаються виробництвом і/або реалізацією сільськогосподарської техніки, засобів захисту рослин чи мінерільних добрив є окремі вебсторінки з рекомендаціями до застосування видів пропонованої ними продукції при вирощуванні різних культур, в т.ч. і картоплі. Є окремі веб-сторінки з коротким описом технології вирощування картоплі науково-популярного характеру. Тому, ми вважаємо, що запропонована нами розробка відповідає вимогам часу та буде корисною для фахівців аграрної галузі.

**Завдання і методика досліджень.** Згідно завдання ПНД НААН, науковими співробітниками лабораторій біотехнології картоплі та економіки Інституту зрошуваного землеробства НААН була сформована база даних результатів досліджень з питань ведення первинного та елітного насінництва в умовах зрошення півдня України. Весь об'єм інформації було проаналізовано, систематизовано і на основі цього умовно розподілено та розроблено схему представлення даних для формування «Електронної інформаційно-довідкової бази "Насінництво картоплі на півдні України"», яка відповідає сучасним вимогам інформаційних технологій.

**Результати досліджень.** База розроблена у вигляді сайту. Довідники бази представлені у вигляді веб-сторінок. При її розробці використано програмні пакети Macromedia Dreamweawver 8 Copyright ©1997-2005 Macromedia, Inc. All rights reserved; Microsoft Office Front Page ©2003 Microsoft Corporation. All rights reserved. Перевірка роботи розробки здійснюється за допомогою найбільш відомих інтернет-браузерів: Opera, Internet Explorer, Chrome, Mozilla Firefox.

Структура її представлена головним меню (*М* навігаційні панелі на початку і наприкінці кожної вебсторінки) та чотирма тематичними блоками (*1*- Оздоровлення картоплі в культурі in vitro; *2* - Відтворення оздоровленого вихідного матеріалу картоплі в розсадниках первинного насінництва в умовах зрошення півдня України; *3* - Відтворення еліти картоплі в умовах зрошення півдня України; *4* - Сорти картоплі в умовах зрошення Південного Степу України), кожен з яких представляє певний етап технологічного процесу ведення первинного та елітного насінництва картоплі в умовах зрошення півдня України та особливості сортів (рис 1).

Окремо представлена теоретична частина, де надано інформацію про історію походження та розповсюдження культури, характеристику агрокліматичних умов Південного Степу (території проведення досліджень). Стосовно умов, методів ведення первинного та елітного насінництва, особливостей технології вирощування культури в умовах зрошення, сортів, найбільш придатних для вирощування на зрошуваних землях, то ця частина інформації структурована і розміщена на бокових панелях вебсторінок. Інформація вказаних блоків є результатами досліджень науковців лабораторії біотехнології картоплі Інституту зрошуваного землеробства НААН.

Для початку роботи з "Електронною інформаційно-довідковою базою «Насінництво картоплі на півдні України»" бажано перекопіювати папку Potato з оригінального диску з програмою на жорсткий диск персонального комп'ютера. Відкрити папку і знайти

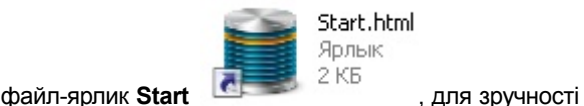

подальшої роботи з "Електронною інформаційнодовідковою базою «Насінництво картоплі на півдні України»" скопіювати його на робочий стіл. З нього і рекомендується розпочинати роботу з програмою подвійним кліком лівої кнопки миші.

Активізуючи цей файл ви відкриєте інтерактивну титульну веб-сторінку, в форматі встановленого на Ваш ПК інтернет-браузера, наприклад: Opera, Internet Explorer, Mozilla Firefox тощо.

При роботі з "Електронною інформаційнодовідковою базою «Насінництво картоплі на півдні України»" можуть виникнути проблеми, які інколи виникають в роботі з інтернет-браузерами: картинка веб-сторінки більша за монітор – найчастіше масштаб регулюється у нижньому правому кутку переглядача, або з панелі інструментів за допомогою вкладки **Вигляд** ---> **Масштаб**. Там користувач зможе підібрати масштаб сторінки під розмір власного монітору, або користуватися стрічками прокрутки.

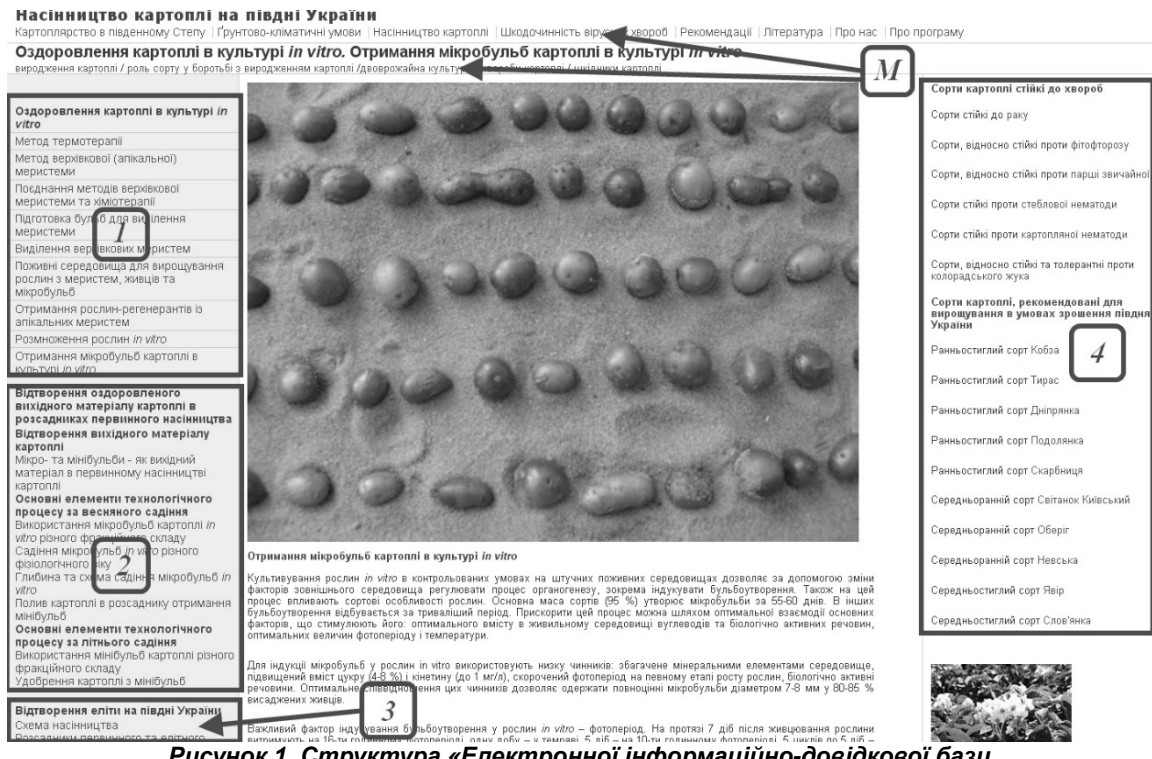

*Рисунок 1. Структура «Електронної інформаційно-довідкової бази "Насінництво картоплі на півдні України"».* 

Якщо проблем не виникло або все налагоджено на моніторі, сторінка буде мати такий вигляд (рис. 2).

При запуску «Електронної інформаційнодовідкової бази "Насінництво картоплі на півдні України"» (один клік лівою кнопкою миші на назві програми-сайту) перед Вами з'явиться головне вікно (рис. 3), що складається з п'яти блоків.

Блок навігації (верхня частина вікна): тут представлено панель інструментів браузера (1) (Opera,

> Національна академія аграрних наук України Інститут землеробства південного регіону Лабораторія біотехнології картоплі Лабораторія економіки

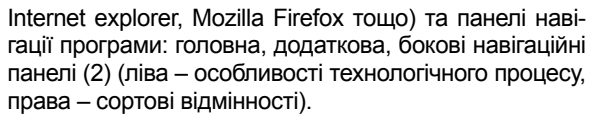

Додаткова панель навігації розташована під назвою теми веб-сторінки і представлена гіперпосиланнями. Приділено увагу основним шкодочинним об'єктам та явищам, які виникають протягом вегетаційного та періоду зберігання урожаю культури.

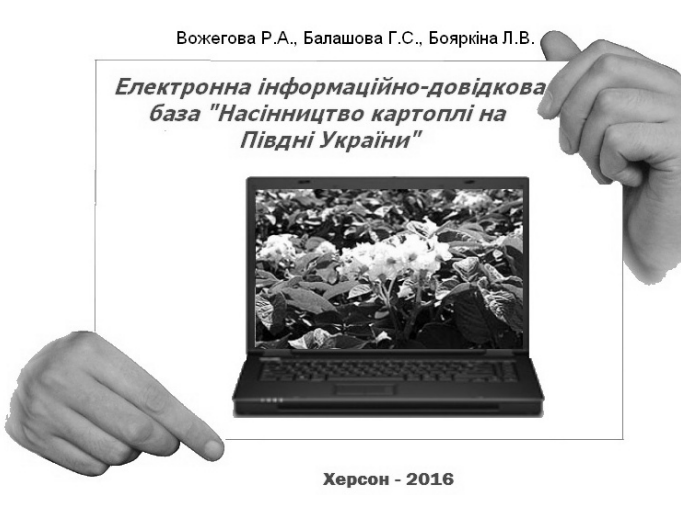

*Рисунок 2. Титульна сторінка «Електронної інформаційнодовідкової бази "Насінництво картоплі на півдні України"».* 

### ЗРОШУВАНЕ ЗЕМЛЕРОБСТВО. Збірник наукових праць. Випуск 66

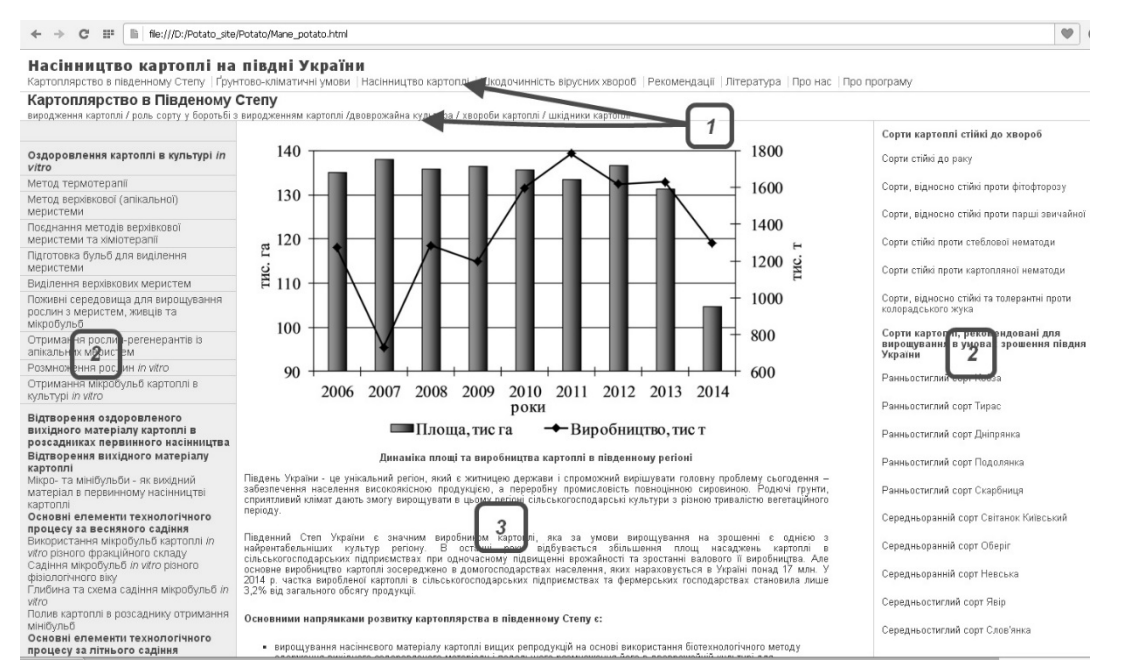

*Рисунок 3. Фрагменти вікна головної сторінки «Електронної інформаційно-довідкової бази "Насінництво картоплі на півдні України"»* 

Інформаційний блок (3) (центральна частина вікна): розташована вся вичерпна інформація за темою веб-сторінки в текстовому і/або табличному форматі з додаванням фото- або графічних матеріалів (рис. 4).

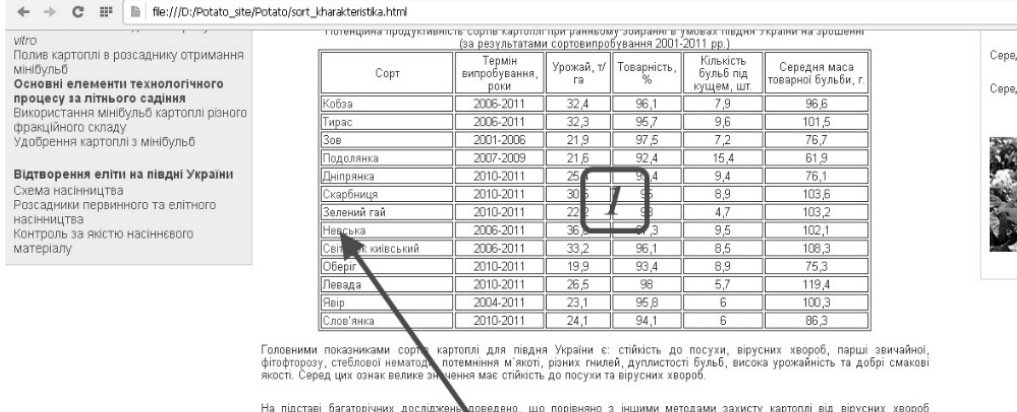

<u>линоститамй солт Фріо</u> .<br>дньостиглий сорт Слов'янка

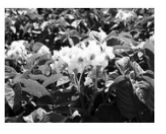

На підстав: Вагаторічних дослідження доведено, що порівняно з іншими методами зажисту картолів від віркуєних хеор<br>ботоновий добір, термо-та хімічаралія. У кругув меристеми, транстенез, інокуляція слаболатогенними штамами,

які в меншому ступеню уражуються хворобами та адаптованідо умов<br>вня українських селекціонерів по створенню сортів, резистентних до<br>роках Ю — 1,11%.<br><mark>К</mark>РЖаХ О — 1,11%. В Україні виведено низку високопродуктив их<br>вирощування на півдні. Підтвердженням ві<br>збудників вірусних хвороб є той факт, що<br>перевищував 38%, а в останні роки він знаход

путі зрошуваного землеробства НААН більше десяти років<br>Степу з високими якісними показниками та придатними до<br>зрослин України: Згідно результатів сортовипробувань, що<br>максимально продуктивними в умовах з;<br>двоврожайної культури є наступні сорти,за несені в

 $\overline{2}$ 

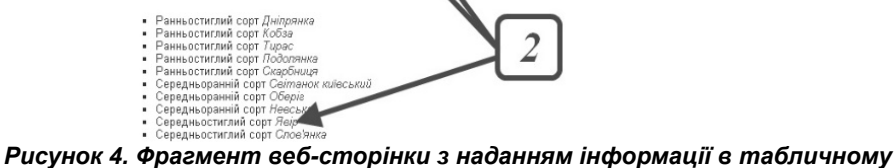

*форматі (1) та приклади текстових гіперпосилань (2)* 

Представлені також в даній базі види техніки, добрив та засобів захисту, що використовуються на різних етапах технологічного процесу (їх характеристики, класифікації, час і способи застосування та ін.)

(рис. 5) . Вихід до вказаних довідників організовано через гіперпосилання з тексту і/або таблиць (рис. 5 (*а*)) тематичних веб-сторінок.

## *Меліорація, землеробство, рослинництво*

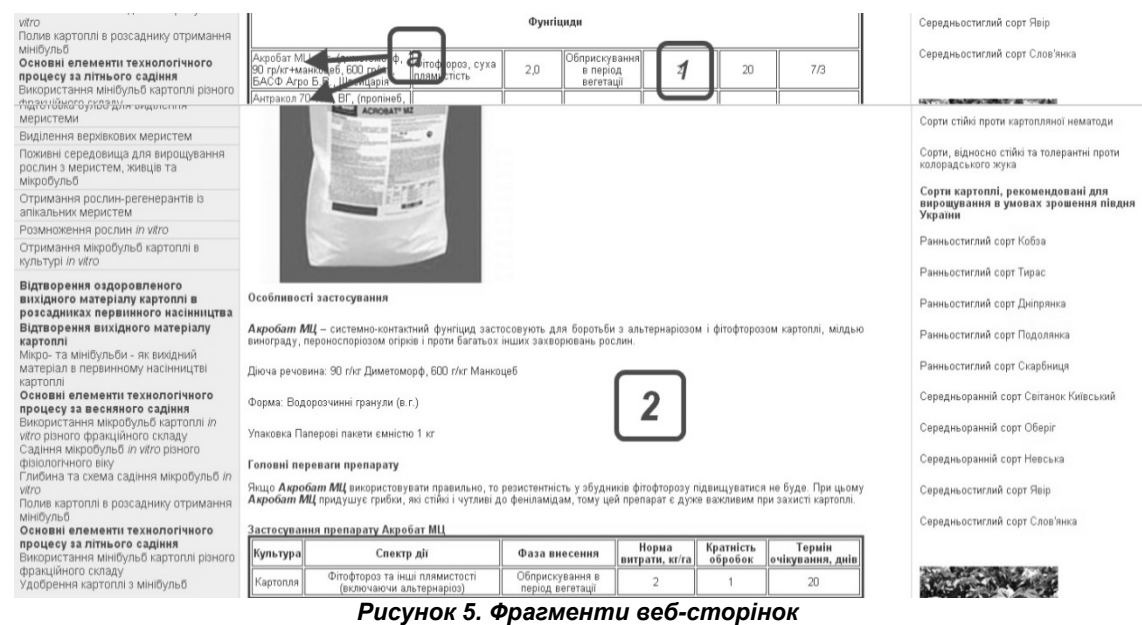

*«Таблиця фунгіцидів» (1) та характеристика препарату Акробат МЦ (2)* 

Для зручності перегляду інформації на сторінках з великим об'ємом інформації (рис. 6) користувачам за допомогою гіперпосилань представлено зміст сторінки (1) та передбачена можливість повернення до змісту сторінки (2). Для покращення сприйняття інформації крім текстового та табличного опису матеріалів досліджень наведено також фото- та графічні матеріали.

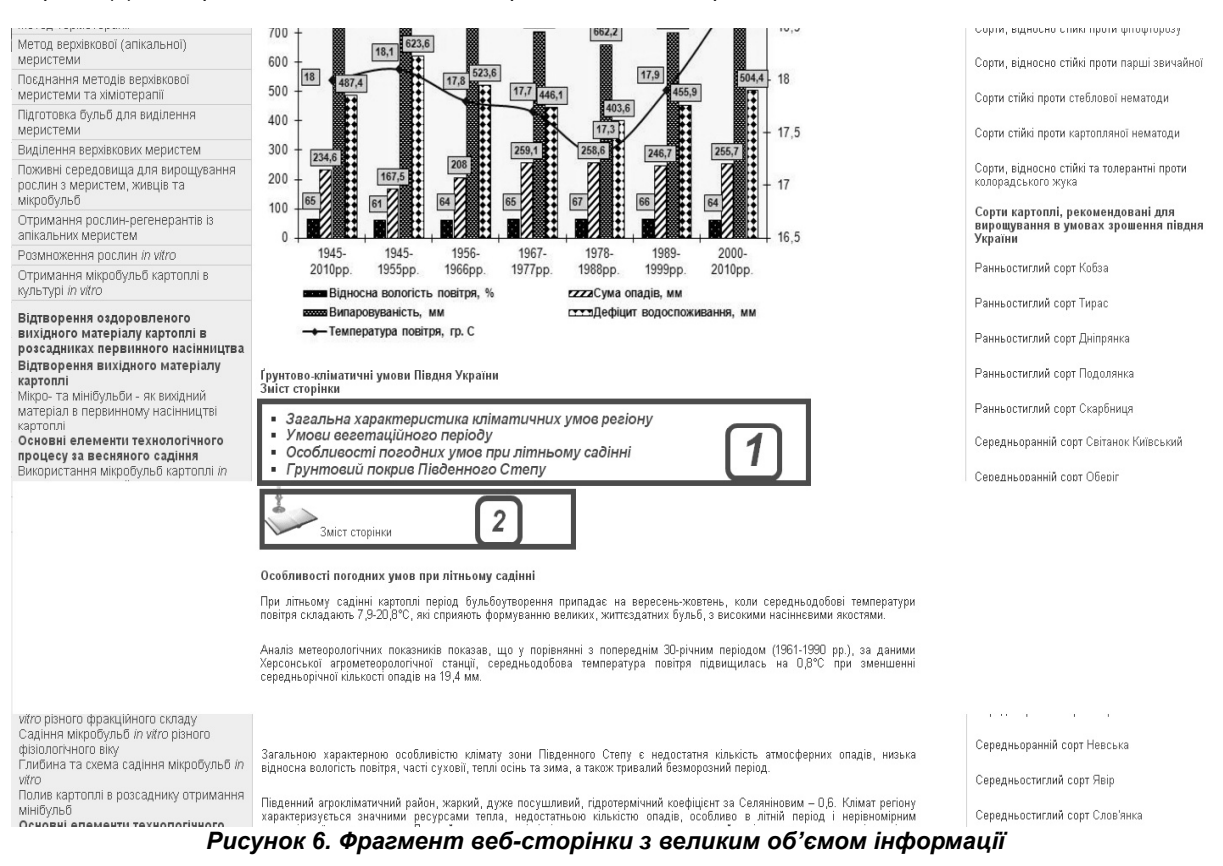

Сторінка "Карта сайту" являє собою інтерактивну схему даних «Електронної інформаційнодовідкової бази, перехід до неї розташовано в кінці кожної веб-сторінки (рис. 7).

Інтерактивна схема даних «Електронної інформаційно-довідкової бази "Насінництво картоплі на півдні України"» - це ще один зручний спосіб навігації по одноіменному сайту, оскільки кожен елемент схеми (за виключенням двох узагальнених (рис. 7 (*З*)) одночасно є і гіперпосиланням на тематичну веб-сторінку.

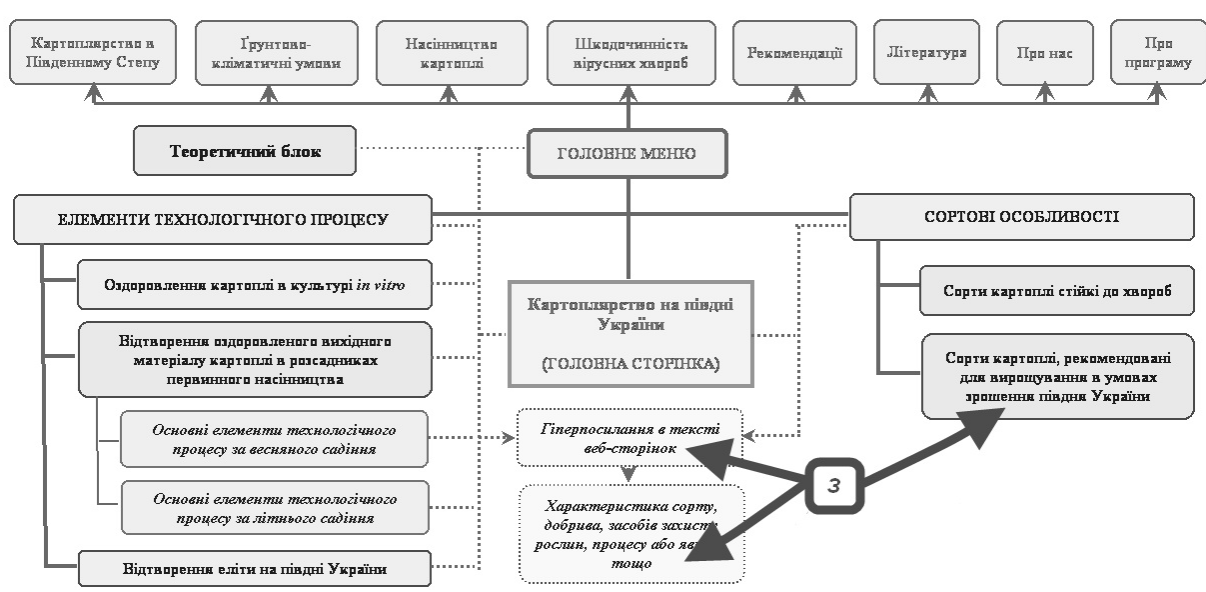

#### СХЕМА ДАНИХ (КАРТА САЙТУ) ЕЛЕКТРОННОЇ ІНФОРМАЦІЙНО-ДОВІДКОВОЇ БАЗИ НАСІННИЦТВО КАРТОПЛІ НА ПІВДНІ УКРАЇНИ"

*Рисунок 7. Вигляд сторінки «Карта сайту»* 

**Висновки та пропозиції.** Таким чином, розробка надасть можливість оперативного доступу до специфічної корисної інформації через електронні засоби. В подальшому вона може слугувати основою для створення розрахункових модулів та програмноінформаційних комплексів, що дозволить користувачам оптимізувати вибір комплексу заходів з технології вирощування насіннєвої картоплі в умовах зрошення і буде сприяти підвищенню ефективності ведення насінництва картоплі на півдні України та зрошуваного землеробства в цілому. Дана розробка буде корисною для наукових співробітників, аспірантів, викладачів, студентів та фахівців агропромислового виробництва.

#### **СПИСОК ВИКОРИСТАНОЇ ЛІТЕРАТУРИ:**

- 1. Бондарчук А. А. Стан та пріоритетні напрями розвитку ринку насіннєвої картоплі в Україні / А. А. Бондарчук // Картоплярство. – К., 2009. – Вип. 38. – С.74-76.
- 2. Бугаєва І. П. Культура картоплі на півдні України: монографія / І. П. Бугаєва, В. С. Сніговий. – Херсон : Видавництво ХДПУ, 2002. – 176 c.
- 3. Бугаєва І. П. Результати випробування сортів картоплі вітчизняної селекції в умовах зрошення на півдні України / І. П. Бугаєва, О. О. Черниченко, І. І. Черниченко // Зрошуване землеробство. – Херсон : Айлант, 2007. – Вип. 47. – С.142-146.
- 4. Бугаєва І.П. Сорти картоплі різних груп стиглості, придатні для вирощування в умовах півдня двоврожайною культурою / І. П. Бугаєва, О. О. Черниченко, І. І. Черниченко // Таврійський науковий вісник. – Херсон, 2007. – Вип. 50. – С. 59-63.
- 5. Методичні рекомендації щодо проведення досліджень з картоплею. – Немішаєве, 2002. – 182 с.
- 6. Осипчук А. А. Актуальні питання селекції картоплі / А. А. Осипчук // Картоплярство. – К. : Аграрна наука. – 2004. – Вип. 33. – С. 27-31.
- 7. Подгаєцький А. А. Створення вихідного матеріалу, стійкого проти вірусів і вірусних хвороб / А. А. Подгаєцький // Картоплярство. – К. : Нора-прінт. – 2000. – № 30. – С. 19-26.